#### 3次元画像処理について

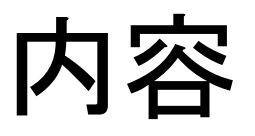

- 3次元画像の扱い
- プログラム中での扱い
- 実際のプログラム(dilation,erosion)

#### 3次元画像の扱い

• CT,MRIのように2次元画像から3次元画像 を作るには、2次元画像を何枚も重ねて厚さ を持たせることによって3次元画像とする

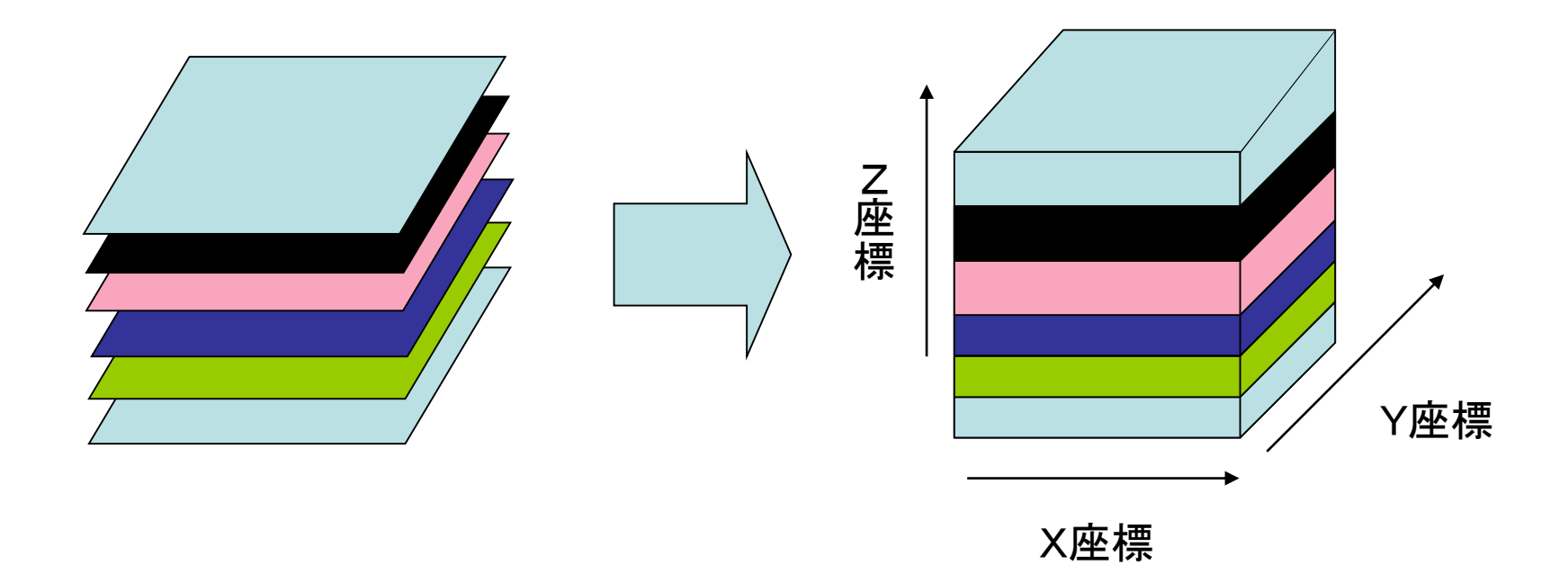

ファイルへの保存(2次元画像)

 $(x1,y1)$   $(x2,y1)$   $(x3,y1)$   $\cdots$   $(x256,y1)$  $(x1,y2)$   $(x2,y2)$   $(x3,y2)$   $\cdots$   $(x256,y2)$ 

・

・

 $\blacksquare$ 

(x1,y256) (x2,y256) (x3,y256) ・・・ (x256,y256)

ファイルへの保存(3次元画像)

 $(x1,y1,z1)$   $(x2,y1,z1)$   $(x3,y1,z1)$   $\cdots$   $(x256,y1,z1)$  $(x1,y2,z1)$   $(x2,y2,z1)$   $(x3,y2,z1)$   $\cdots$   $(x256,y2,z1)$ 

・ ・

・

・ ・

```
・
(x1,y256,z1) (x2,y256,z1) (x3,y256,z1) \cdots (x256,y256,z1)
```
 $(x1,y1,z2)$   $(x2,y1,z2)$   $(x3,y1,z2)$   $\cdots$   $(x256,y1,z2)$  $(x1,y2,z2)$   $(x2,y2,z2)$   $(x3,y2,z2)$   $\cdots$   $(x256,y2,z2)$ ・ ・ ・ (x1,y256,z2) (x2,y256,z2) (x3,y256,z2) ・・・ (x256,y256,z2) ・ ・

(x1,y1,z256) (x2,y1,z256) (x3,y1,z256) ・・・ (x256,y1,z256)

```
(x1,y2,z256) (x2,y2,z256) (x3,y2,z256) ・・・ (x256,y2,z256)
    ・
```

```
(x1,y256,z256) (x2,y256,z256) (x3,y256,z256) ・・・ (x256,y256,z256)
```
# プログラム中での扱い

- 画像データは配列を用いて扱う
- 2次元画像
	- Image[Y\_SIZE][X\_SIZE]のように2次元配列に する
		- Image[34][65]には(65,34)の値が入っている
- 3次元画像
	- Image[Z\_SIZE][Y\_SIZE][X\_SIZE]のように3次 元配列にする
		- Image[44][67][32]には(32,67,44)の値が入っている

# プログラム中での扱い

- カラー画像の場合
- Image[3][Z\_SIZE][Y\_SIZE][X\_SIZE]のよう に4次元配列にする
	- Image[0][z][y][x]にはRの値
	- Image[1][z][y][x]にはGの値
	- Image[2][z][y][x]にはBの値

# Dilationのプログラム

void dilation\_3D(unsigned char image\_in[Z\_SIZE][Y\_SIZE][X\_SIZE], unsigned char image\_out[Z\_SIZE][Y\_SIZE][X\_SIZE],)

```
{
   int h, i, j;int hp, hm, ip, im, jp, jm;
   for (h = 0; h < Z\_SIZE; h++){
         for (i = 0; i < Y SIZE; i++){
                  for (i = 0; i < X SIZE; (i++){
                            hm = h - 1;
                            hp = h + 1;
                            im = i - 1;
                            ip = i + 1;
                            jm = i - 1;
                            ip = i + 1;
                            if (hm < 0) hm = 0;
                            if (hp > Z_SIZE - 1) hp = Z_SIZE - 1;
                            if (im < 0) im = 0;
                            if (ip > Y_SIZE - 1) ip = Y_SIZE - 1;
                            if (im < 0) im = 0;
                            if (ip > X SIZE - 1) ip = X SIZE - 1;
                                                                     対象画素の前後
                                                                     の座標を計算
```
if (image\_in[h][i][j] == 0 &&  $image_{in}[h][i][jp] == 0 88$  $image_in[h][i][jm] == 0 & 8 & \dots$  $image_{in}[h][ip][j] == 0$  &&  $image_in[h][ip][ip] == 0 & 8 & \dots$  $image_in[h][ip][jm] == 0 & 8 & \dots$  $image_in[h][im][j] == 0 & 8 & 8$  $image_in[h][im][ip] == 0 & 8 & \dots$  $image_in[h][im][jm] == 0 & 8 & \dots$  $image_in[hp][i][j] == 0 & 8 &$  $image_in[hp][i][ip] == 0 & 8 & \dots$  $image_in[hp][i][jm] == 0 & 8 & \dots$  $image_in[hp][ip][j] == 0$  &&  $image_in[hp][ip][ip] == 0 & 8 & \dots$  $image_in[hp][ip][jm] == 0 & 8 & \dots$  $image_{in}[hp][im][j] == 0$  &&  $image_in[hp][im][ip] == 0$  &&  $image_in[hp][im][jm] == 0 & 8 & \dots$  $image_in[hm][i][i] == 0$  &&  $image_in[hm][i][ip] == 0 & 8 &$  $image_in[hm][i][jm] == 0 & 8 & \dots$  $image_in[hm][ip][j] == 0$  &&  $image_in[hm][ip][ip] == 0 & 8 & \dots$  $image_in[hm][ip][jm] == 0 & 8 & \dots$  $image_in[hm][im][j] == 0 & 8 &$  $image_in[hm][im][p] == 0 & 8 & \dots$  $image_in[hm][im][jm] == 0$  $image_out[h][ij][j] = 0;$ } else{  $image\_out[h][i][j] = 1;$ } 対象画素の周囲が すべて0なら0 対象画素の周囲に1が あれば1

}

}

}

}

#### Dilationの結果

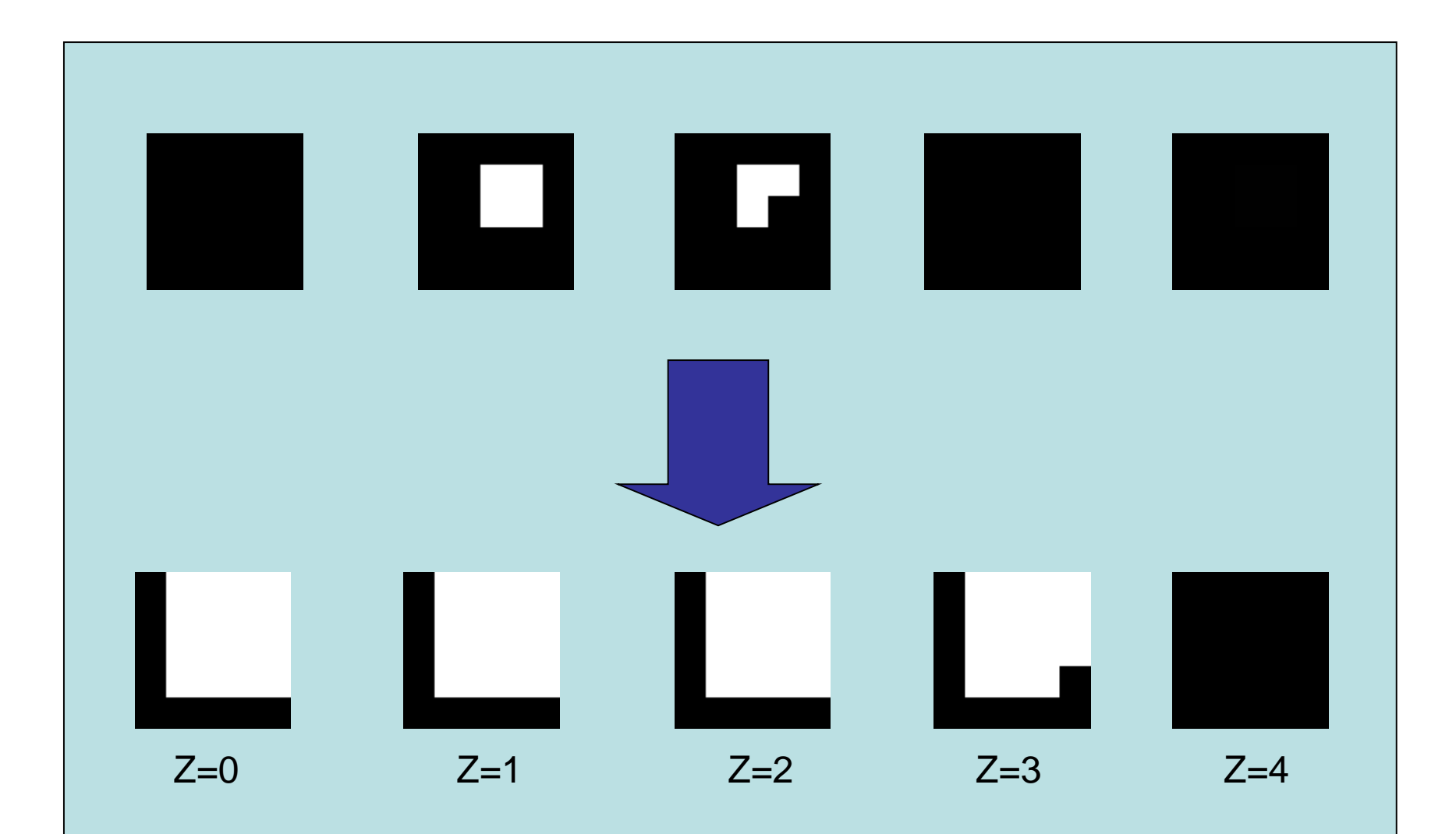

# Erosionのプログラム

void erosion\_3D(unsigned char image\_in[Z\_SIZE][Y\_SIZE][X\_SIZE], unsigned char image\_out[Z\_SIZE][Y\_SIZE][X\_SIZE],)

```
{
   int h, i, j;int hp, hm, ip, im, jp, jm;
   for (h = 0; h < Z\_SIZE; h++){
         for (i = 0; i < Y SIZE; i++){
                  for (j = 0; j < X_SIZE; j++}{
                            hm = h - 1;
                            hp = h + 1;
                            im = i - 1;
                            ip = i + 1;
                            jm = i - 1;
                            ip = i + 1;
                            if (hm < 0) hm = 0;
                            if (hp > Z_SIZE - 1) hp = Z_SIZE - 1;
                            if (im < 0) im = 0;
                            if (ip > Y_SIZE - 1) ip = Y_SIZE - 1;
                            if (im < 0) im = 0;
                            if (ip > X SIZE - 1) ip = X SIZE - 1;
                                                                     対象画素の前後
                                                                     の座標を計算
```
if (image\_in[h][i][j] == 1 &&  $image_{in}[h][i][jp] == 1 88$  $image_in[h][i][jm] == 1 & 8 & 8$  $image_{in}[h][ip][j] == 1 88$  $image_in[h][ip][ip] == 1 & 8 & \dots$  $image_{in}[h][ip][jm] == 1 88$  $image_in[h][im][j] == 1 & 8 & 8$  $image_{in}[h][im][ip] == 1 88$  $image_in[h][im][jm] == 1 & 8 & \dots$  $image_in[hp][i][j] == 1 & 8 &$  $image_in[hp][i][jp] == 1 & 8 & \dots$  $image_{in}[hpl][i][jm] == 1 88$  $image_in[hp][ip][j] == 1 & 8 &$  $image_in[hp][ip][ip] == 1 & 8 & \dots$  $image_in[hp][ip][im] == 1 & 8 & \dots$  $image_{in}[hp][im][j] == 1$  &&  $image_in[hp][im][p] == 1 88$  $image_in[hp][im][jm] == 1 88$  $image_in[hm][i][i] == 1 & 8 &$  $image_in[hm][i][ip] == 1 & 8 &$  $image_in[hm][i][jm] == 1 & 8 & \dots$  $image_{in}[hm][ip][j] == 1 88$  $image_in[hm][ip][jp] == 1 88$  $image_in[hm][ip][jm] == 1 & 8 & \dots$  $image_in[hm][im][j] == 1 & 8 &$  $image_in[hm][im][p] == 1 88$  $image_in[hm][im][jm] == 1$  $image_out[h][ij][j] = 1;$ } else{  $image\_out[h][i][j] = 0;$ } 対象画素の周囲が すべて1なら1 対象画素の周囲に0が あれば0

}

}

}

}

#### Erosionの結果

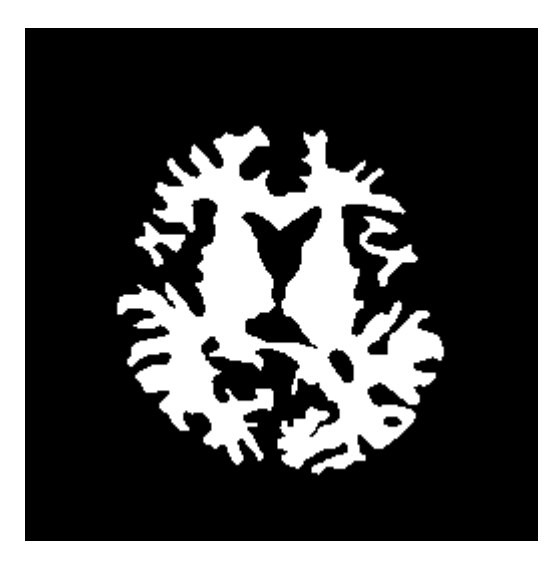

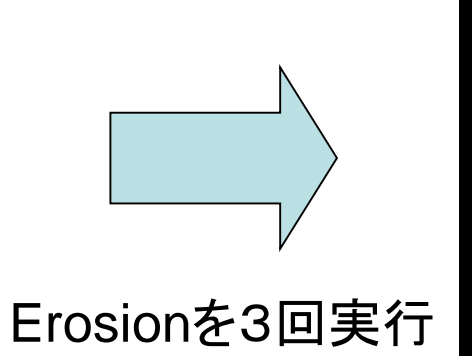

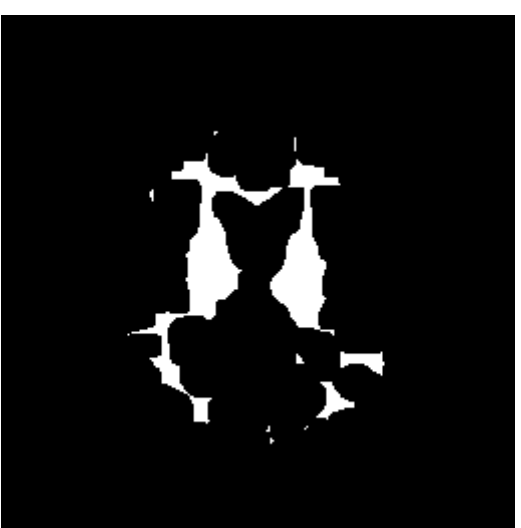